## **PASOS A SEGUIR PARA REGISTRAR Y REALIZAR TRAMITE VIRTUAL EN LA UGEL CANCHIS**

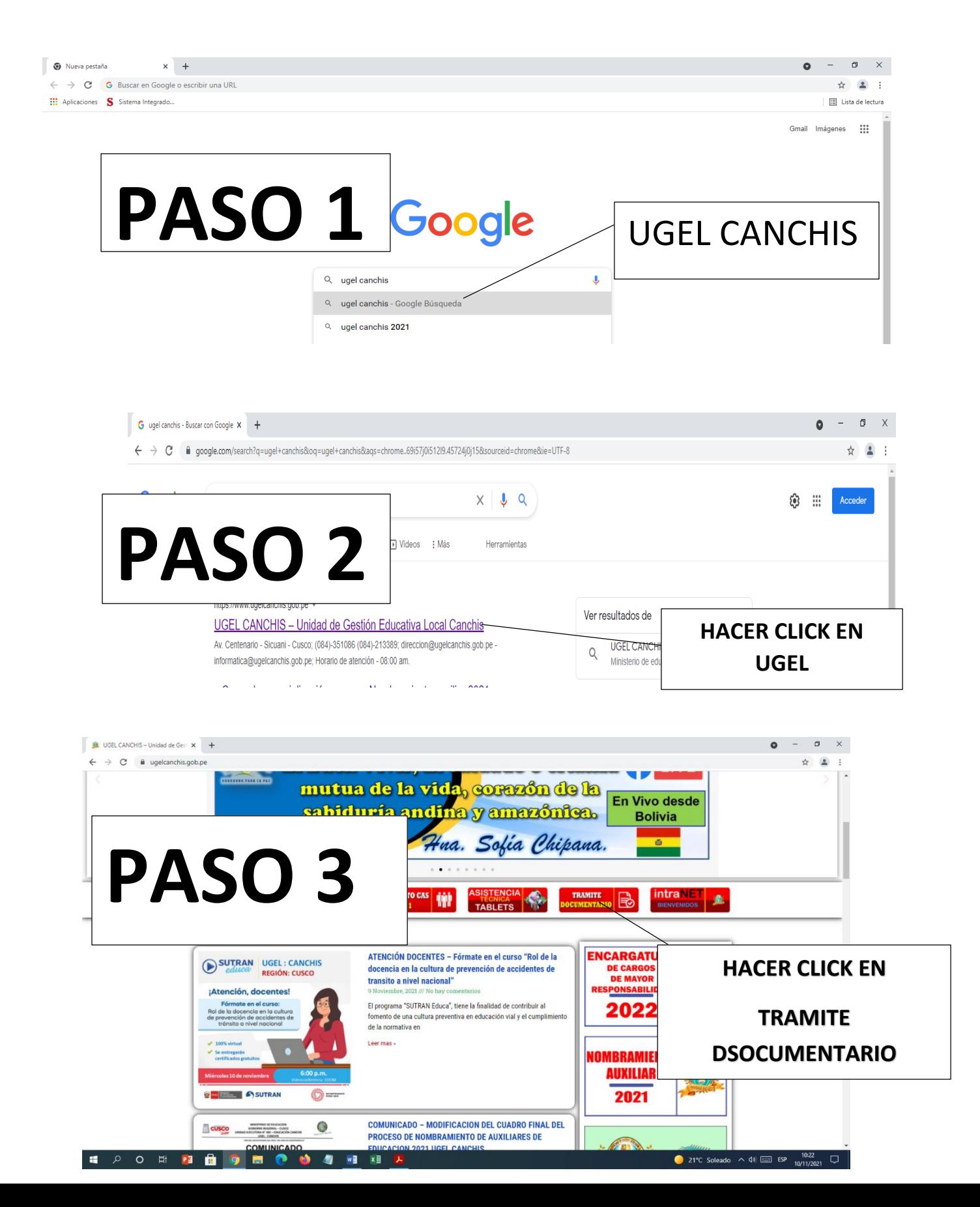

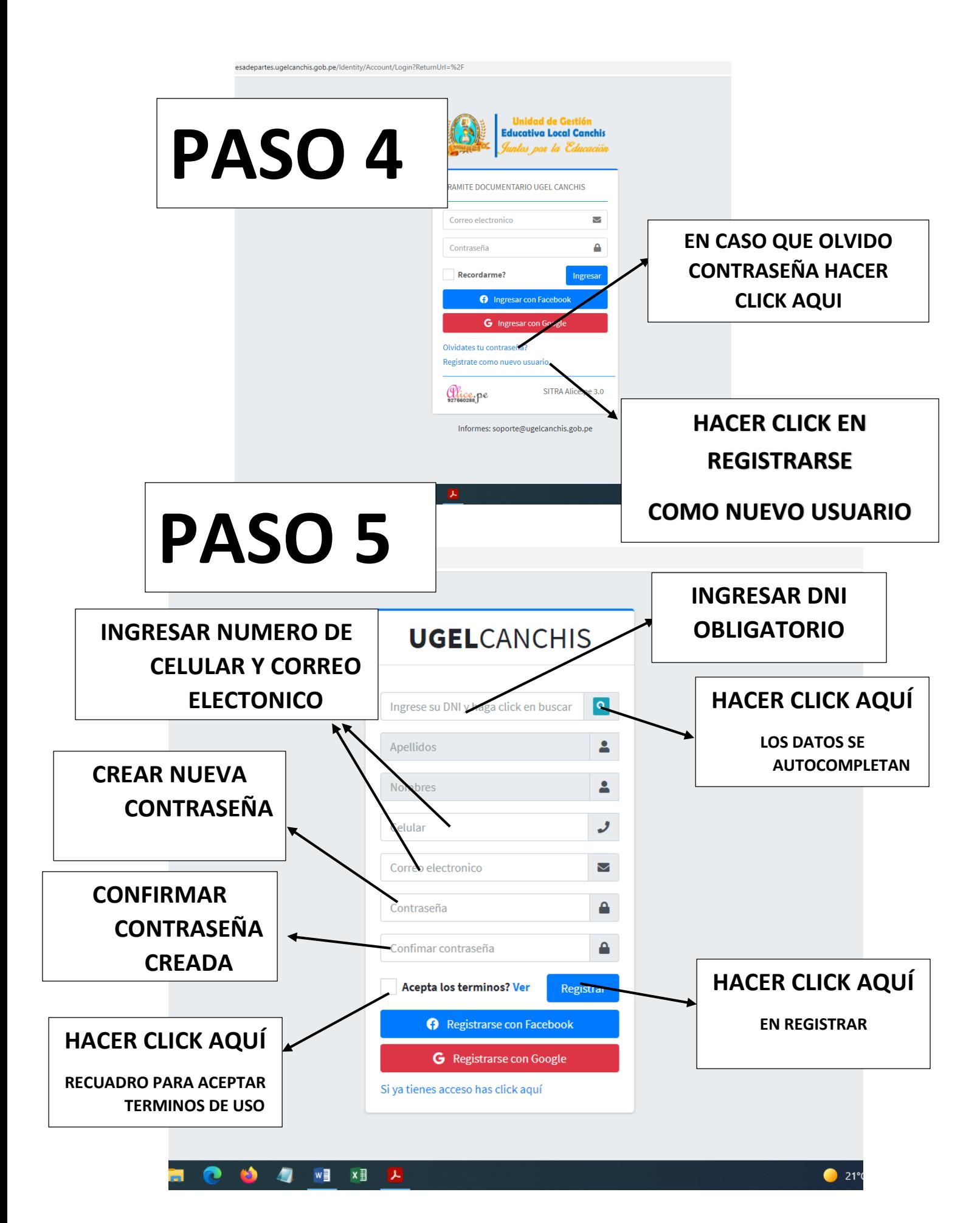

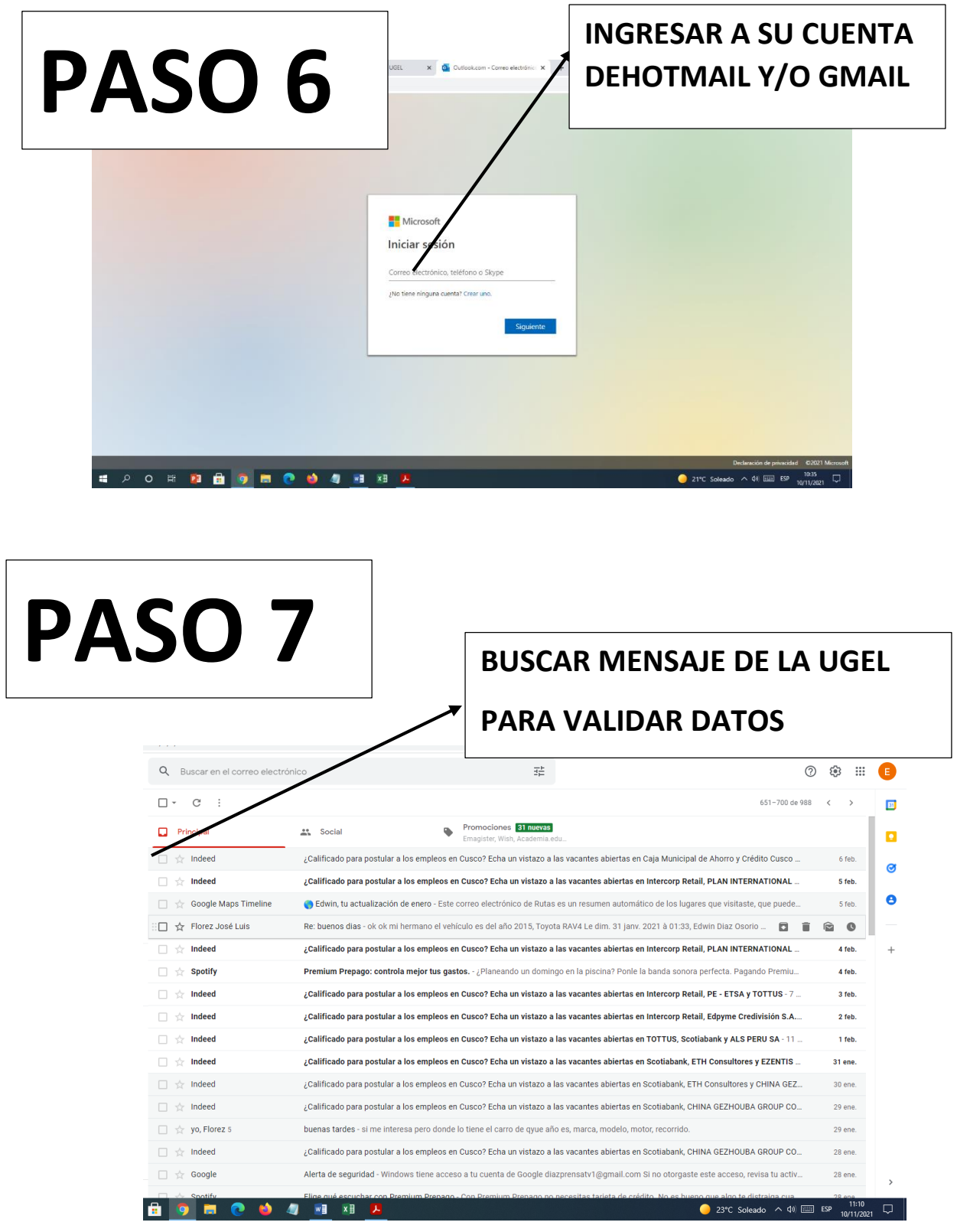

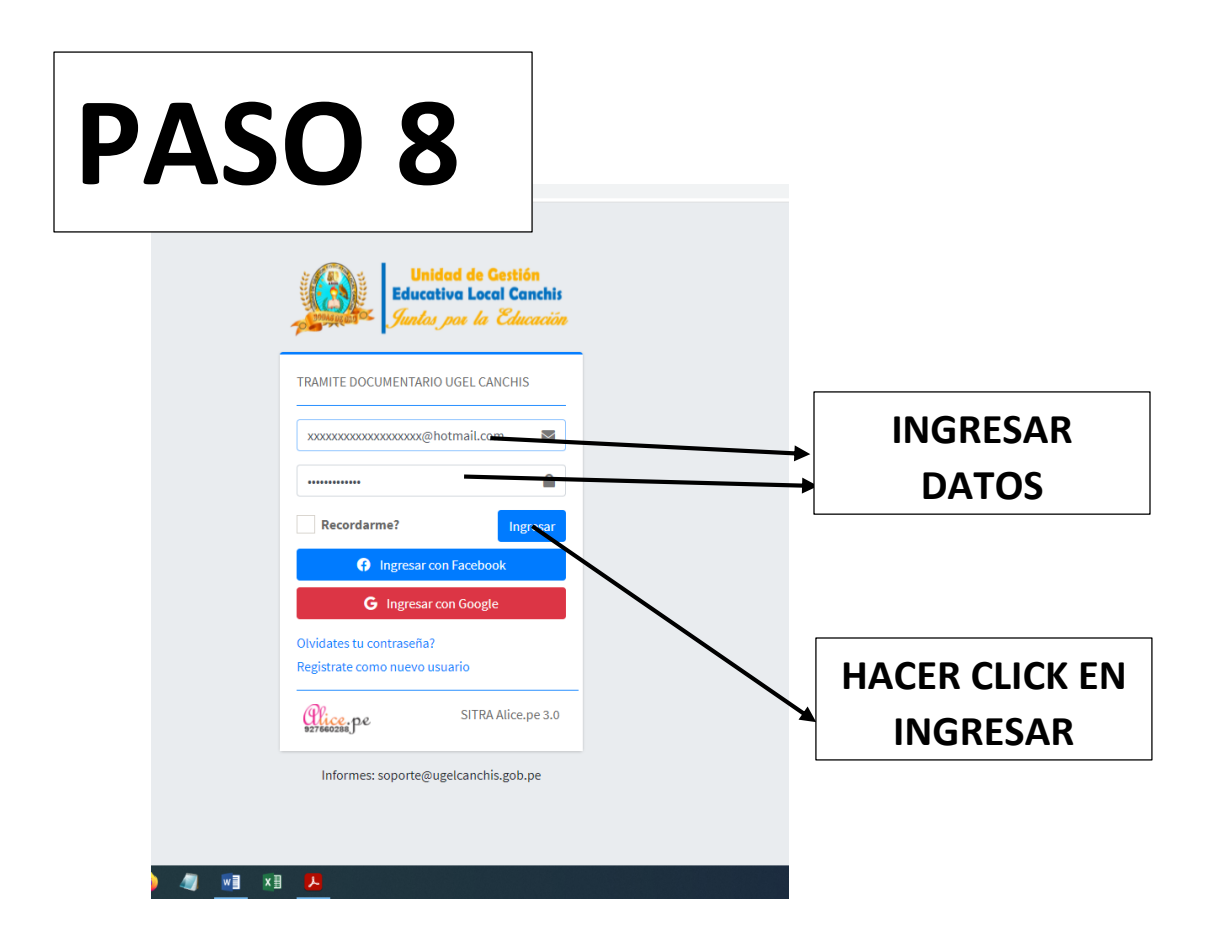

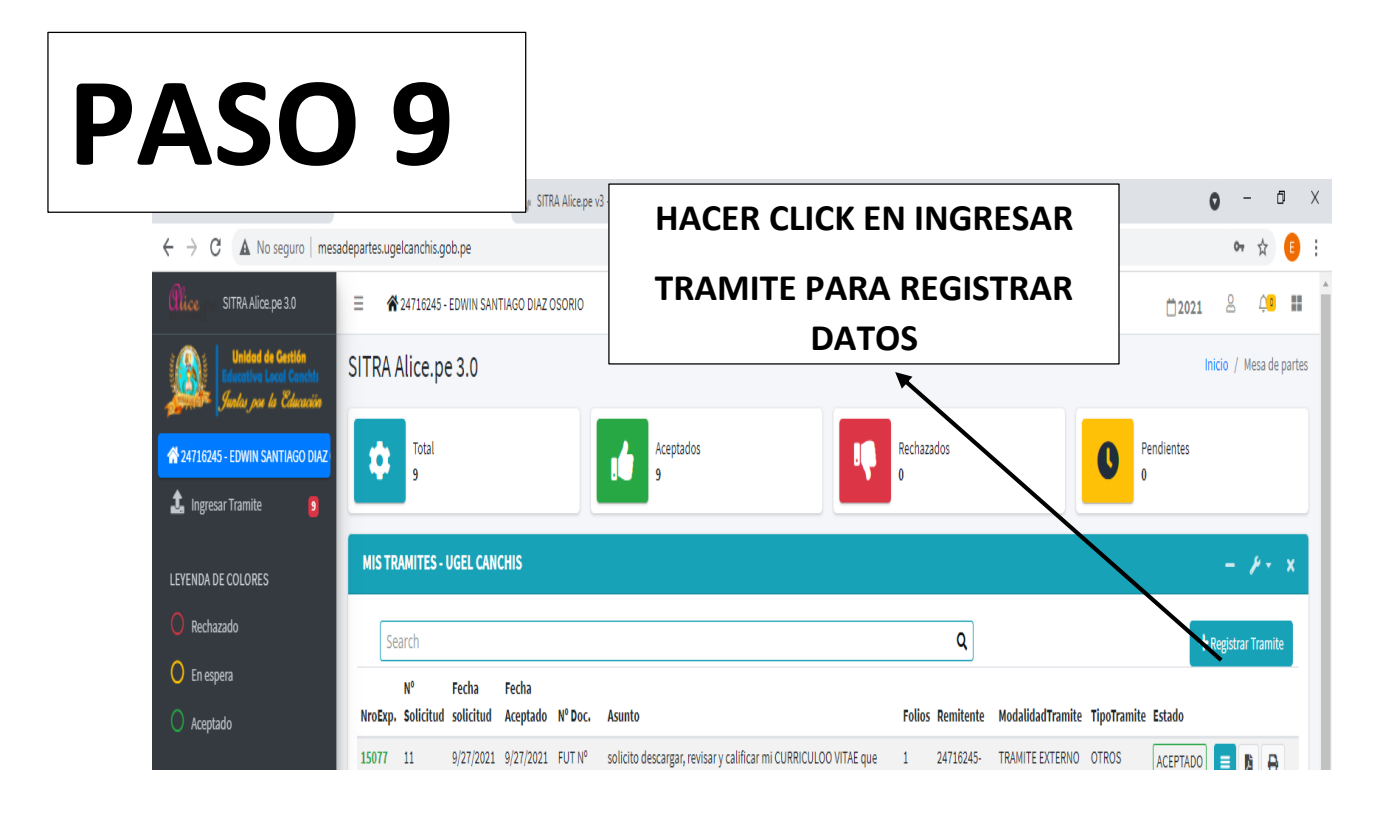

## **VENTANA DE REGISTRO DE DATOS**

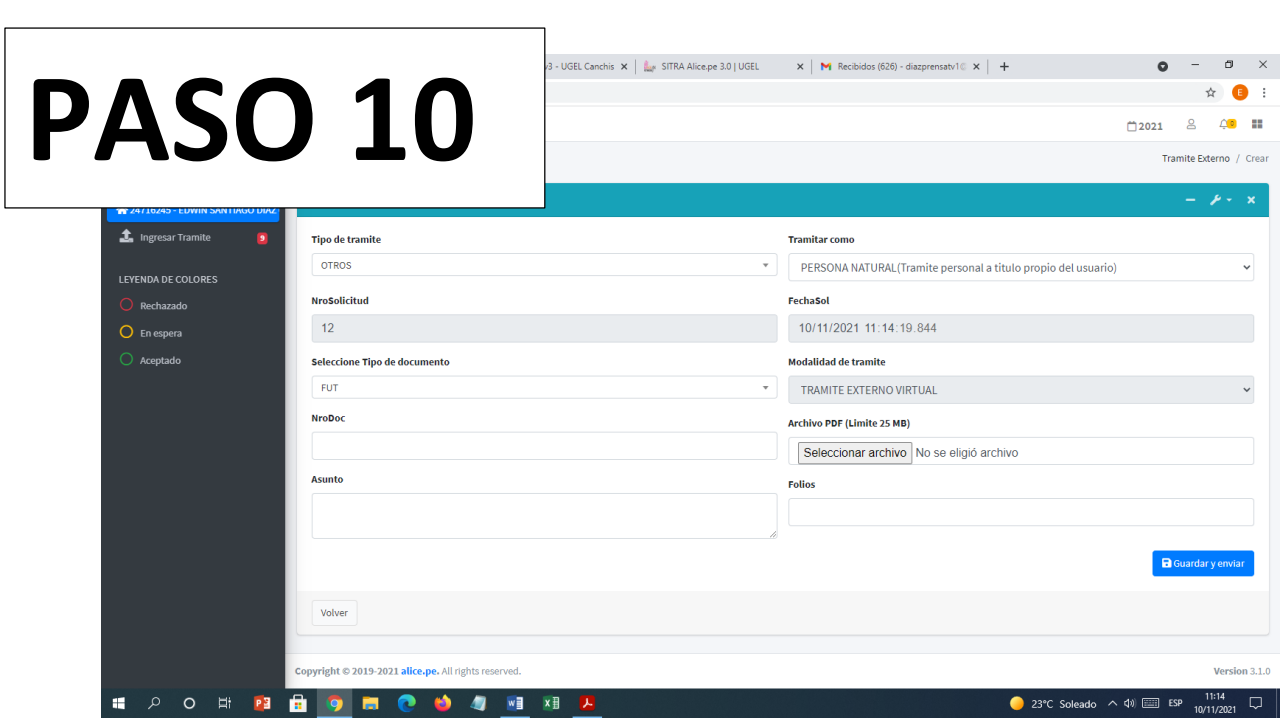